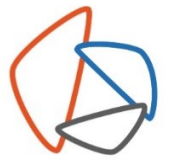

Istituto Istruzione Superiore don Milani **Rovereto** 

#### **PROGRAMMAZIONE ANNUALE - Anno Scolastico 2022/2023 PIANO DI LAVORO del DIPARTIMENTO**

# **DISCIPLINA: INFORMATICA**

### **Classe: SECONDA Indirizzo: TECNICO ECONOMICO**

# **TITOLI MODULI**

M1: Editor di testo (avanzato) M2: Presentazioni M3: Fogli di calcolo (avanzato)

### **PERIODO DI SVOLGIMENTO E DURATA** (numero indicativo di ore)

Durante il corso dell'anno: i vari moduli si alterneranno in base alle eventuali esigenze della didattica trasversale e/o dei progetti pluridisciplinari concordati con i vari CDC.

### **OBIETTIVI e COMPETENZE DA SVILUPPARE**

Obiettivi e competenze trasversali: Saper utilizzare i diversi software applicativi e Internet per la ricerca e la stesura di relazioni

M1:

- Conoscere i concetti principali per predisporre un documento alla stampa unione
- Conoscere le procedure per organizzare il testo in colonne e tabelle
- Conoscere i diversi tipi di interruzione
- Conoscere le procedure per inserire note, cercare sinonimi e trovare o sostituire termini
- Conoscere le modalità per progettare relazioni e ipertesti
- Conoscere le caratteristiche formali di lettere e altri documenti

### $M2$ :

- Conoscer gli elementi della finestra dell'applicativo utilizzato per le presentazioni
- Descrivere le diverse visualizzazioni di una presentazione e le modalità operative
- Conoscere le caratteristiche dei diversi tipi di layout diapositiva e dei temi
- Conoscere le modalità di inserimento e gestione di immagini e forme
- Conoscere le opzioni di stampa
- Conoscere il concetto di presentazione ipertestuale e multimediale
- Conoscere le modalità per inserire collegamenti ipertestuali
- Conoscere procedure per applicare effetti di animazione e transizioni
- Conoscere le procedure per inserire grafici e Smart Art

#### M3:

- Conoscere la sintassi delle funzioni matematiche e logiche secondo le esigenze delle materie scientifiche.
- Conoscere le diverse opzioni per la formattazione condizionale
- Conoscere i vari tipi di grafici e come costruirli da una serie di dati.
- Conoscere il concetto di interesse con:
	- o Le formule dell'interesse semplice
	- o Il montante
	- o Lo sconto mercantile e lo sconto commerciale
	- o Le formule dello sconto commerciale
	- o Il valore attuale

# **CONTENUTI PER CIASCUN MODULO**

#### M1:

- Creazione di un elenco di indirizzi per la stampa unione
- Predisposizione di una lettera con associato un elenco
- Incolonnare testo e gestire Smart Art
- Progettare relazioni e ipertesti
	- o Creare il frontespizio
		- o Inserire interruzione di pagina o sezione
		- o Inserire note
		- o Inserire sommari
		- Trovare e sostituire testi

 $M2$ :

Istituto Istruzione Superiore don Milani 38068 Rovereto TN via Balista, 2

www.domir.it

milani@domir.it donmilani@pec.provincia.tn.it CF 94024530225

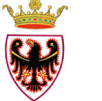

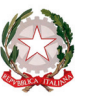

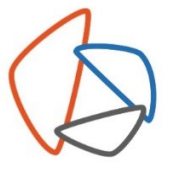

• Presentare con ipertesti e multimedialità

M3:

- Eseguire calcoli, elaborare tabelle e costruire grafici
- Inserire funzioni
- Creare modelli di documenti come le fatture o schede di magazzino bilancio finanziario personale
- Le formule dell'interesse semplice
- Il montante
- Lo sconto mercantile e lo sconto commerciale
- Le formule dello sconto commerciale
- Il valore attuale
- Stampare in modo appropriato

#### **METODOLOGIE DI LAVORO / ATTIVITÀ**

Lezioni laboratoriali e attività a piccoli gruppi

#### **MATERIALI E ATTREZZATURE**

Laboratorio con PC, videoproiettore e connessione alla rete Clippy Cloud – Informatica per il primo biennio Autore: Flavia Lughezzani e Daniela Princivalle Casa Editrice: Hoepli

#### **CRITERI e MODALITÀ DI VALUTAZIONE**

*fare riferimento alla griglia di valutazione del dipartimento ed indicare solo eventuali integrazioni*

Elaborati e relazioni multimediali

### **ATTIVITÀ DI RECUPERO**

Sportelli didattici in corso d'anno

# **EVENTUALI COLLEGAMENTI CON ALTRE DISCIPLINE E PROGETTI PLURIDISCIPLINARI**

Si rimanda a quanto deciso nei singoli consigli di classe

Istituto Istruzione Superiore don Milani 38068 Rovereto TN via Balista, 2

www.domir.it

milani@domir.it donmilani@pec.provincia.tn.it CF 94024530225

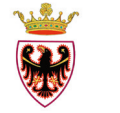

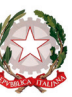

T+39.0464.48.55.11 F+39.0464.48.55.50